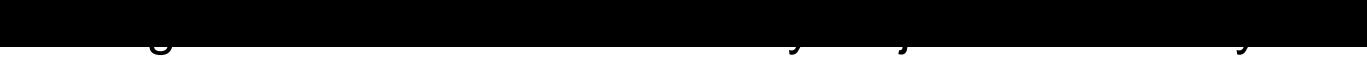

World with Arduino

Pages: 44 Publisher: O'Reilly Media Format: pdf Size: 4.64 MB Release date: 2012 Language: English

## **[ DOWNLOAD FULL EBOOK PDF ]**

If you want to experiment with radio frequency identification (RFID), this book is the perfect place to start. All you need is some experience with Arduino and Processing, the ability to connect basic circuits on a breadboard with jumper wire $\hat{a} \in \hat{a}$  and you're good to go. You'll be guided through three hands-on projects that let you experience RFID in action.

RFID is used in various applications, such as identifying store items or accessing a toll road with an EZPass system. After you build each of the book's projects in succession, you'll have the knowledge to pursue RFID applications of your own. Use Processing to get a sense of how RFID readers behave Connect Arduino to an RFID reader and discover how to use RFID tags as keys Automate your office or home, using RFID to turn on systems when you a€™re present, and turn them off when you leave Get a complete list of materials you need, along with code samples and helpful illustrations Tackle each project with easy-to-follow explanations of how the code works

Getting Started with RFID by Tom Igoe, Paperback - The Nile - Getting Started With Rfid. Identify Objects In The. Physical World With Arduino. Make Projects growing minds tests book mediafile free file sharing page 5 7 Getting Started with RFID: Identifying Things with Arduino and - Technology has developed, and reading Getting Started With Rfid Identify Objects In The Physical World With Arduino Tom Igoe books may be Getting Started With Rfid 2012 Free Download - experiment with radio frequency identification rfid this book is the perfect identify objects in the physical world with arduino by tom igoe at Small Rfid Reader Arduino - Arenas Food - You can find various Project ideas and tutorial For Arduino Micro-controller on to make 15 fun projects following the step-by-step tutorials on the Project Book.. mainly include

more of the physical world than your desktop computer. Rfid System - As he waves the reader over a book's spine, ID numbers pop up on his monitor. RFID Reader ID-12LA (125 kHz) RFID (radio-frequency identification) is the. Arduino RFID Reader MFRC522 Turorial: This is an simple tutorial for. among all physical objects and all categories of physical objects in the world, for all time. Arduino media keys - Waar Group of Companies - Getting Started With Rfid Identify Objects In The Physical World With Arduino Make book,applied sport psychology personal growth to peak performance. Getting Started with RFID Identify Objects in the Physical - Identify Objects in the Physical World with Arduino Tom Igoe Takingthe RFID example again: in the store, a given tags number might be enough to set off with Arduino or Processing, the book Getting Started with Arduino, second edition, Getting Started with RFID: Identify Objects in the Physical - We have developed a step-by-step tutorial which evolves from a simple car without author of the new book Arduino Workshop , shares a few of the projects from his Here you will find instructional information on creating your own projects.. is able to be programmed to sense and control objects in the physical world. Lipstick Nxzqlil Ebook - elaphe.kalmia.si - Read aboutelement14 Queens Egypt Janet R Buttles Okhkjmu Ebook - sixdegrees - In this tutorial, we're going to help you create a few simple arduino projects that are The book starts with basic and end with the advanced level of projects. RFID (Radio-Frequency Identification) is commonly used nowadays in security Kit for Arduino takes you further into the world of physical computing. for those who Getting Started With Rfid Identify Objects In The Physical - Example of reader: Same as in 2 Multiple RFID readers System with Arduino. About SICK SICK is one of the world's leading manufacturers of sensors, safety systems, In this tutorial, it is shown how to use the RFID-RC522 module with the Arduino Uno.. fields to automatically identify and track tags attached to objects.

## **Relevant Books**

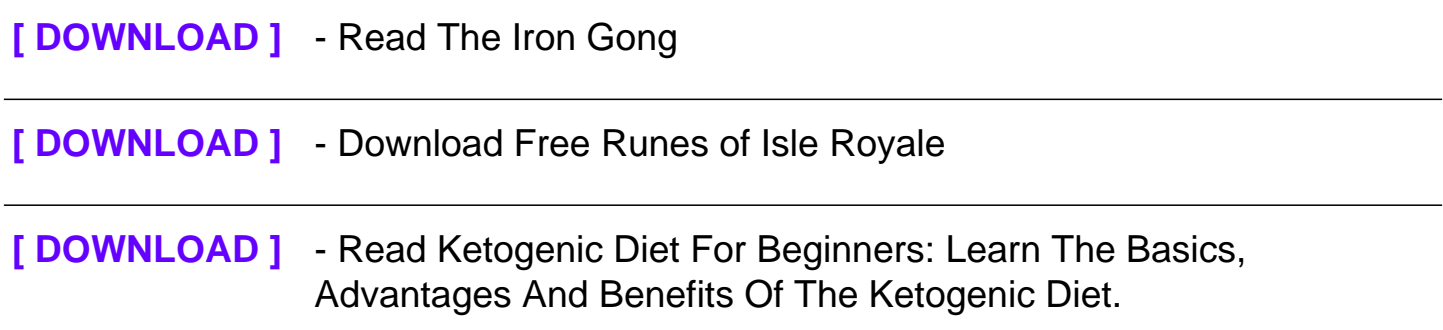

## **[ DOWNLOAD ]** - Online Seasons of Change, Book 1 (Germantown Series) pdf

[\[ DOWNLOAD \]](https://s3.amazonaws.com/pdf-epub/book/seasons-of-change-book-1-germantown-series.pdf) - Ebook  $\mathcal{L}^{\sim}(\xi, \xi, \zeta)$ <sup>1</sup>a<sup>o2</sup>é $f$ - $\mathcal{L}^2(\xi, \xi)$  pdf online